# **DYNAMISCHE DATENSTRUKTUREN: BÄUME**

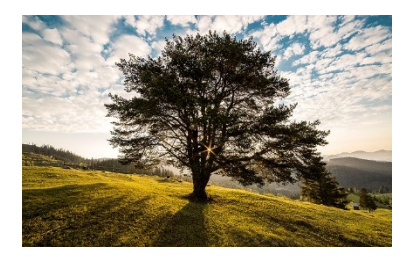

Eine der wichtigsten dynamischen Datenstrukturen in der Informatik ist der *Baum*. Mit Bäumen kann man Daten nämlich wunderbar hierarchisch ordnen.

Das heißt: Es gibt übergeordnete und untergeordnete Elemente. Ein konkretes Anwendungsbeispiel für eine Datenorganisation in Form eines Baums ist die Dateistruktur eines Computers:

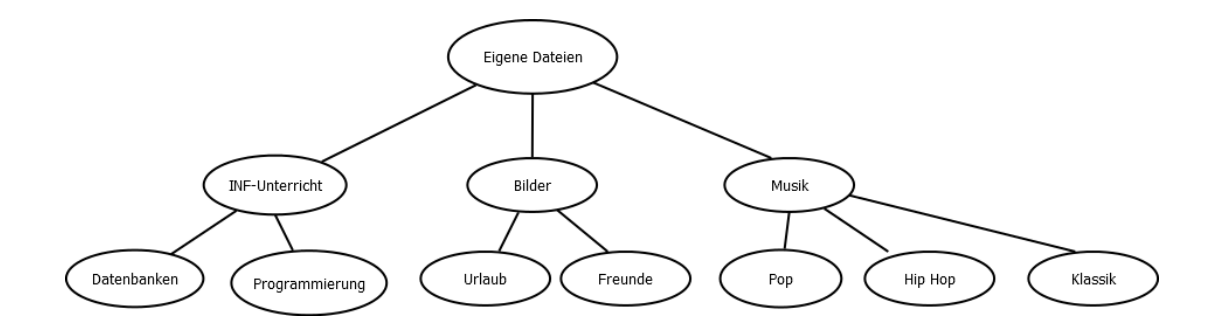

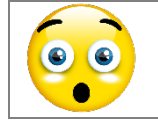

Im Folgenden zitieren wir Auszüge aus der offiziellen Handreichung des Landes Baden-Württemberg. Diese Materialien finden sich hier: tinyurl.com/schule-bw-informatik An einigen Stellen haben wir diese Materialien angepasst. Im Wesentlichen geben wir die Ausführungen der

Handreichung aber wortgetreu wieder.

# **Definition:**

Ein Baum besteht aus **Knoten**, die durch **Kanten** verbunden sind. In dem abgebildeten Beispiel werden z.B. die Knoten *Musik* und *Pop* durch eine Kante verbunden.

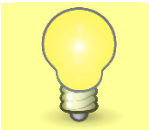

**Es handelt sich nur dann um einen Baum, wenn es zwischen zwei beliebig wählbaren Knoten nur einen Weg gibt.**

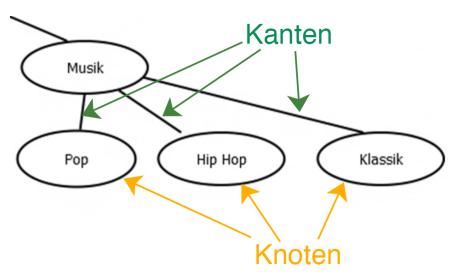

# **Bestandteile eines Baums**

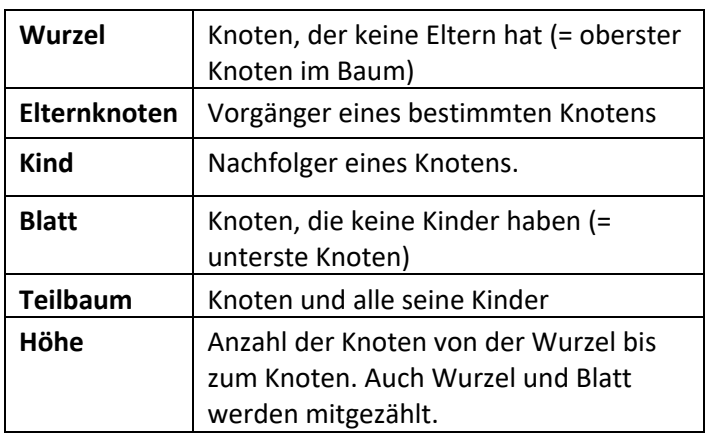

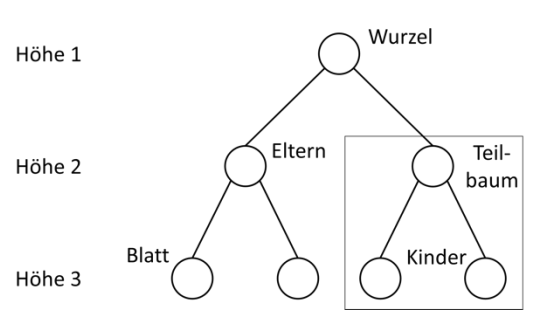

# **Anwendungsbeispiele von Bäumen**

- KO-System bei der Fußball Weltmeisterschaft
- Familien-Stammbaum
- Organigramm in Unternehmen
- Datei-Struktur im Rechner

# **GEORDNETER Baum**

Der linke Teilbaum enthält nur kleinere oder größere Knoten als die Wurzel des Teilbaumes. Der rechte Teilbaum enthält nur größere oder kleinere Knoten als die Wurzel des Teilbaumes.

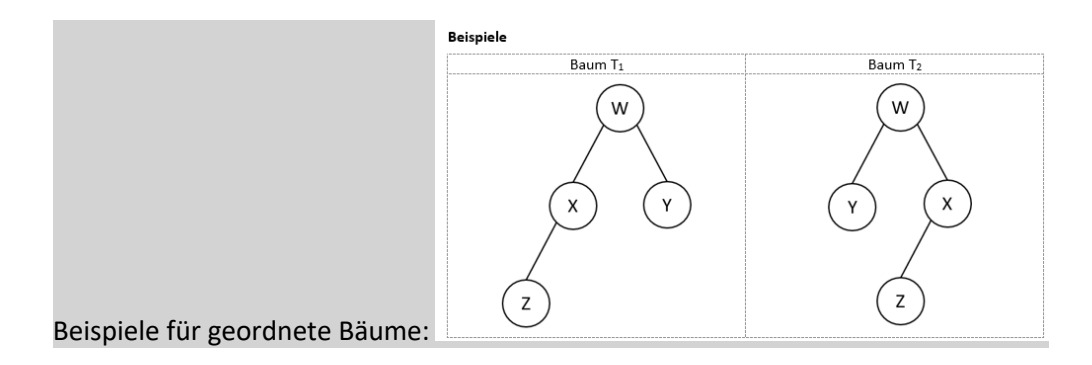

# **Tabellarische Schreibweise**

Bäume können auch mit Hilfe einer tabellarischen Form beschrieben werden. Hierzu muss für jeden Knoten der Index (in der Regel eine laufende Nummer), der Inhalt des Knotens, das linke Kind und das rechte Kind angegeben werden. Hat ein Knoten keine Kinder, so wird NULL geschrieben.

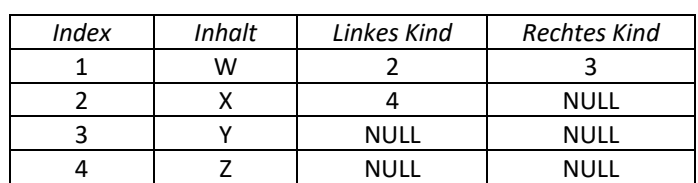

### Tabellarische Darstellung Grafische Darstellung

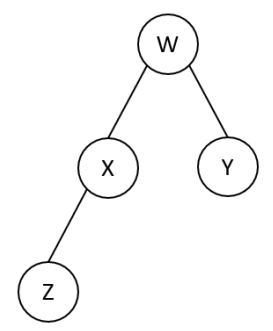

# **Binärbaum**

Ein Binärbaum ist ein Spezialfall der Datenstruktur Baum.

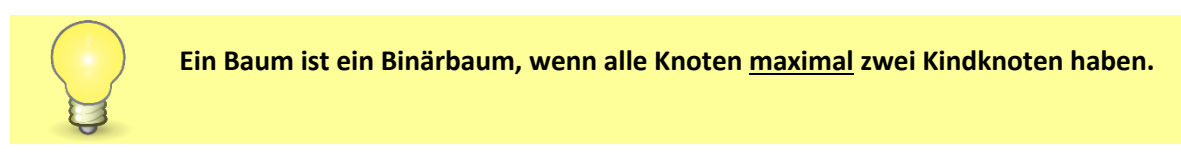

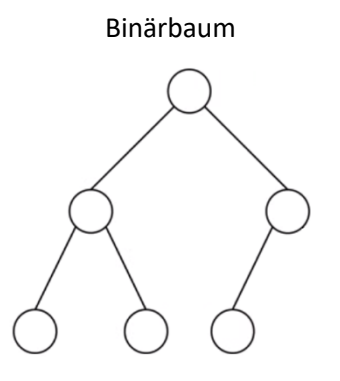

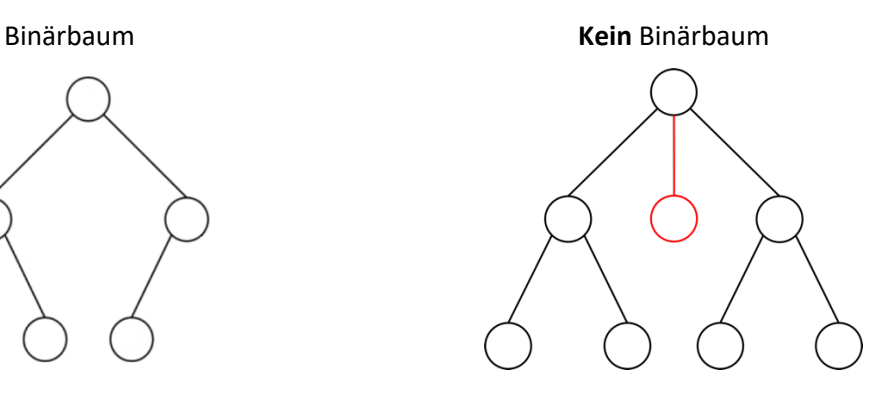

# **Besondere Binärbäume**

# **SORTIERTER Binärbaum**

Der linke Teilbaum enthält nur Knoten, die kleiner sind als die Wurzel des Teilbaumes.

Der rechte Teilbaum enthält nur Knoten, die größer sind als die Wurzel des Teilbaumes.

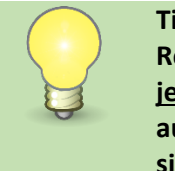

**Tipp: Ziehen Sie die Knoten in einer Reihe nach unten und prüfen Sie für jeden Teilbaum, ob die Werte aufsteigend oder absteigend sortiert sind.**

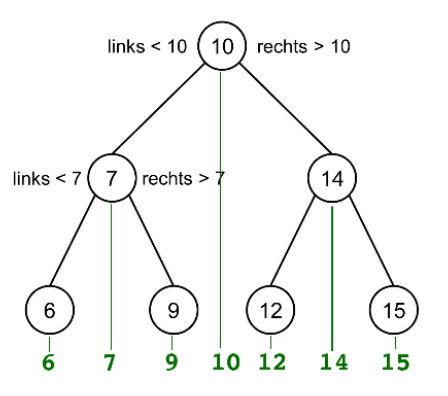

# **VOLLER Binärbaum**

Jeder Knoten ist ein Blatt oder besitzt zwei Kinder.

*{11, 9, 7} sind Blätter. {10, 8} besitzen zwei Kinder*

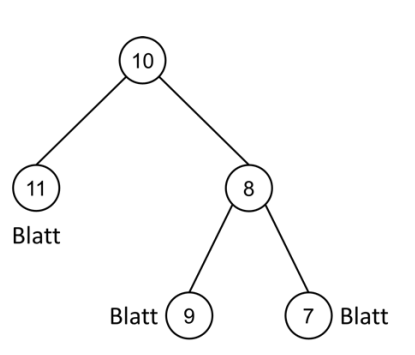

# **VOLLSTÄNDIGER Binärbaum**

#### Höhe 1

Der Baum ist **voll** und alle Blätter befinden sich auf der **gleichen Höhe**.

*Alle Blätter {55, 51, 78, 90} sind auf Höhe 3.*

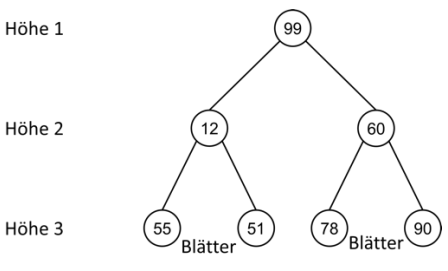

# **Aufgaben:**

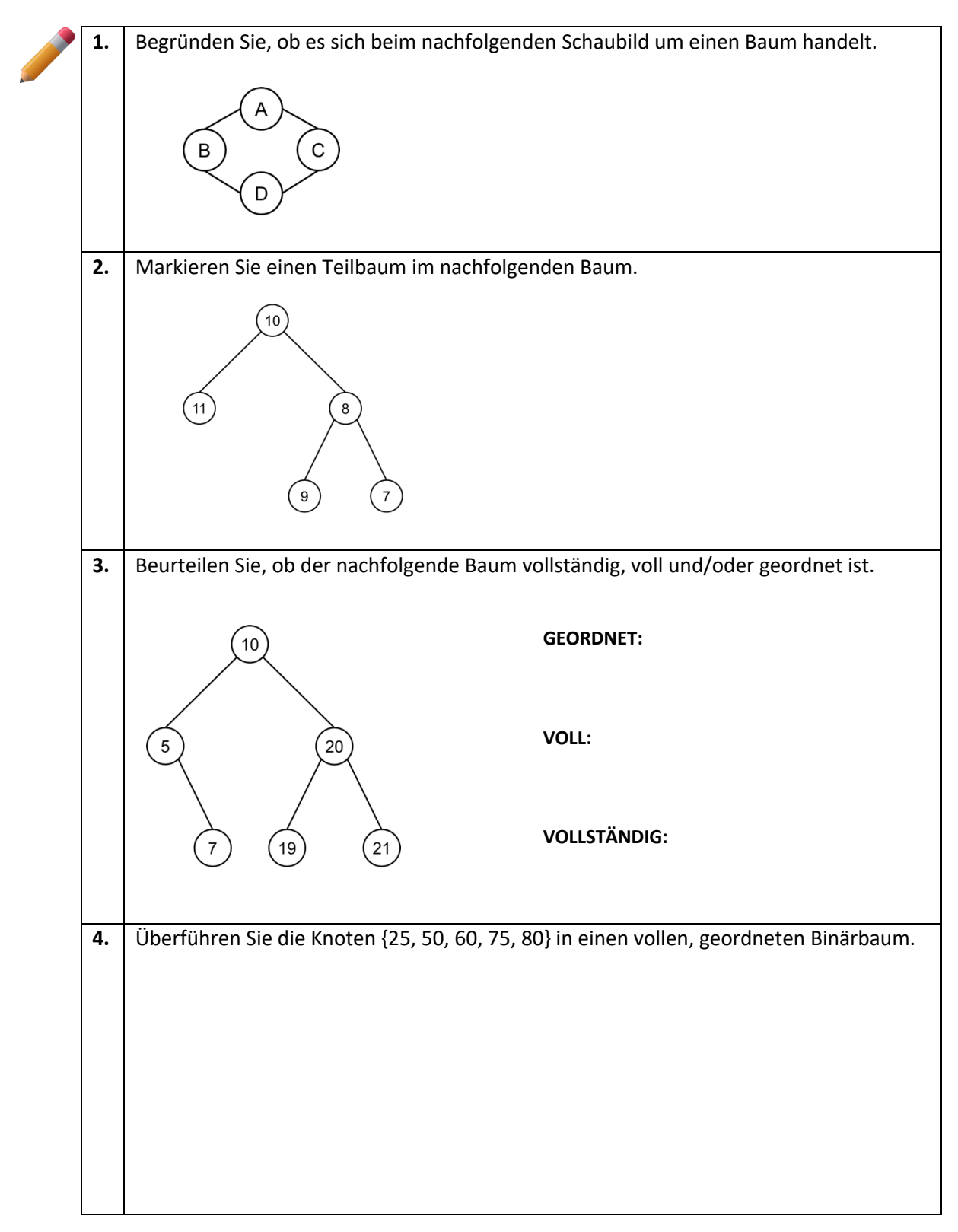

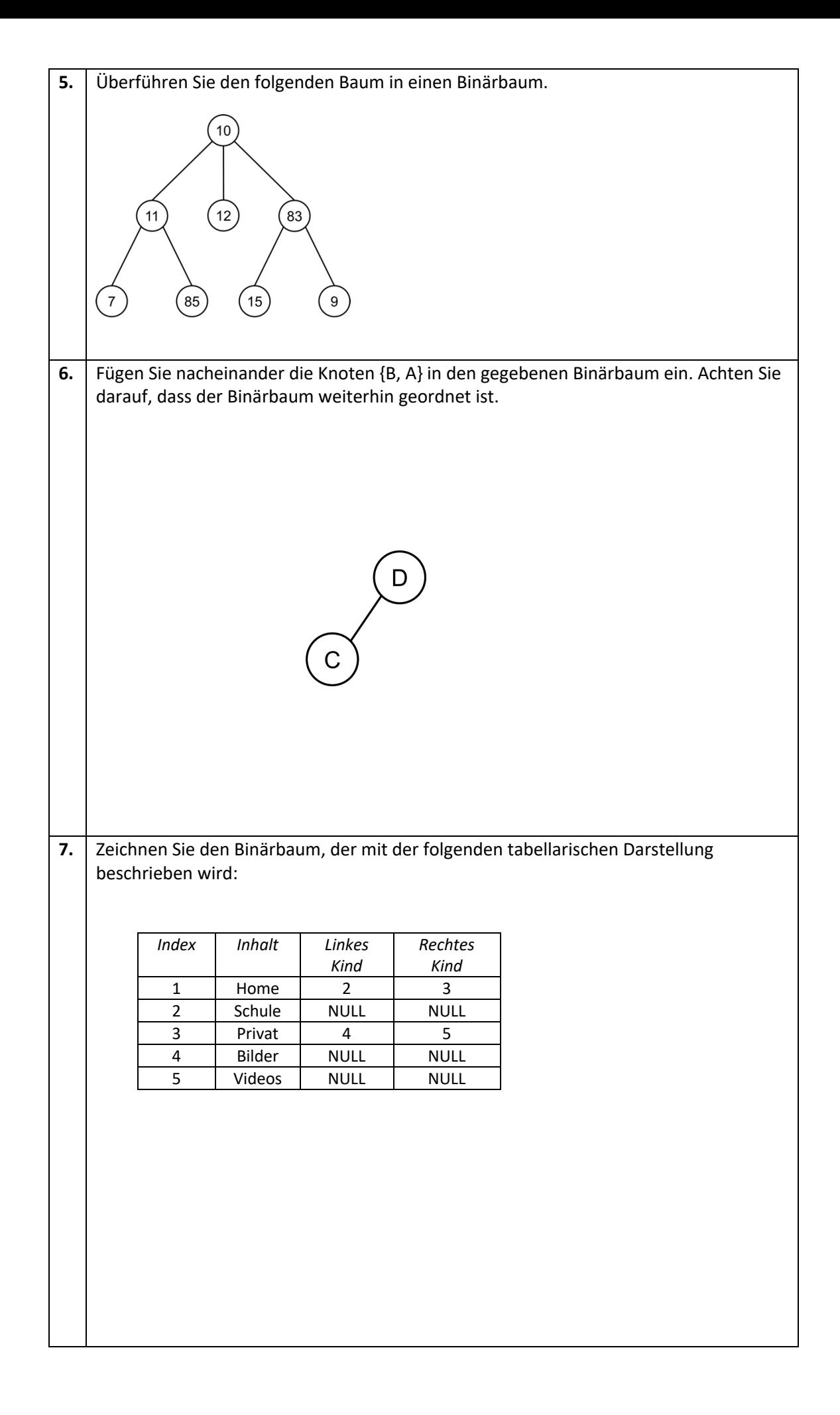